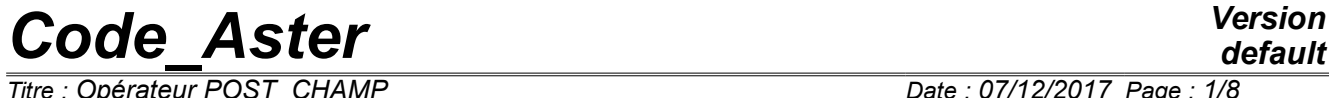

*Titre : Opérateur POST\_CHAMP Date : 07/12/2017 Page : 1/8 Responsable : PELLET Jacques Clé : U4.81.05 Révision :*

*default*

*52e4d625f3e3*

## **Operator POST\_CHAMP**

## **1 Goal**

Specific postprocessings for the elements of structure (hulls, beams,…):

- extraction of a field for a under-point
- calculation of the maximum minimum/on the whole of the under-points of a point
- taking into account of the offsetting of the plates for the calculation of the efforts

*Titre : Opérateur POST\_CHAMP Date : 07/12/2017 Page : 2/8 Responsable : PELLET Jacques Clé : U4.81.05 Révision :*

*default*

*52e4d625f3e3*

### **2 Syntax**

 $resu2$   $[*] = POST$  CHAMP ( ♦ R ESULTAT = resu, ◊ # Selection of the sequence numbers: / TOUT ORDRE =  $'YES'$ , [DEFECT] / NUME ORDRE = l nuor , [l I] / NUME\_MODE = lnumode,  $[1_I]$ / LIST\_ORDRE = l\_nuor , [listis] / NOEUD CMP = l nocmp, [l K16] / NOM\_CAS = nocas, [K16]  $/ \bullet$  / INST = 1\_inst,  $[1_R]$  $\begin{array}{lll} \overline{\phantom{a}} & & \textrm{INST =} & 1 \; \textrm{inst} \; , & & & \textrm{[1_R]} \ \hline \end{array}$ <br>
/ LIST\_INST = / 1\_inst, [listr8]  $/ FREQ$  =  $/ \overline{1}$  inst, [listr8] / LIST  $FREQ = / 1$  freq,  $[lists]$  $\Diamond$  | PRECISION = / prec, / 1.0E-6, [DEFECT] | CRITERION = / 'RELATIVE', [DEFECT] / 'ABSOLUTE', ◊ # Selection of the geometrical zone:  $/$  ALL  $=$  'YES',  $[$  DEFECT]  $\begin{array}{ccc} \text{MSE} & \text{MSE} \\ \text{1.44} & \text{1.46} \\ \text{1.55} & \text{1.47} \\ \text{1.57} & \text{1.47} \\ \text{1.67} & \text{1.47} \\ \text{1.68} & \text{1.47} \\ \text{1.69} & \text{1.47} \\ \text{1.60} & \text{1.47} \\ \text{1.61} & \text{1.47} \\ \text{1.62} & \text{1.47} \\ \text{1.63} & \text{1.47} \\ \text{1.64} & \text{1.47} \\ \$  $\bullet$  / EXTR COQUE = F (  $\bullet$  NOM\_CHAM = lnosym,  $[1_K]$  $\bullet$  NUME COUCHE = nucou,  $[I]$  $\triangleleft$  NIVE COUCHE =  $\frac{1}{\sqrt{2}}$  'INF',  $/$  'MOY', ),  $EXTR_TUVAU = F ($ ♦ NOM\_CHAM = lnosym , [l\_KN]  $\bullet$  ANGLE = delta, [I]  $\bullet$  NUME COUCHE = nucou,  $[1]$ NIVE COUCHE =  $/$  'INF',  $/$  'SUP',  $/$  'MOY', ),  $/$  EXTR PMF =  $F$  ( ♦ NOM\_CHAM = lnosym , [l\_KN]  $\bullet$  NUME FIBRE = nufib,  $[1]$ ), MIN MAX SP =  $(\_F$  (  $\begin{array}{lll}\n\bullet & \overline{NOM} \ \overline{C}HAM & = & \overline{n} \ \hline\n\lozenge & \overline{NOM} \ \overline{C}MP & = & \overline{n} \ \end{array}$ (KN)  $\Diamond$  NOM\_CMP = nocmp, [KN] ◊ NOM\_VARI = novari, [KN]  $\blacklozenge$  TYPE\_MAXI = / 'MAXIMUM',  $/$  'MINI', / 'MAXI\_ABS', / 'MINI\_ABS',  $\bullet$  NUME CHAM RESU = nuch,  $[1]$ 

*Warning : The translation process used on this website is a "Machine Translation". It may be imprecise and inaccurate in whole or in part and is provided as a convenience.*

*Copyright 2021 EDF R&D - Licensed under the terms of the GNU FDL (http://www.gnu.org/copyleft/fdl.html)*

*Titre : Opérateur POST\_CHAMP Date : 07/12/2017 Page : 3/8*

*Code\_Aster Version default Responsable : PELLET Jacques Clé : U4.81.05 Révision : 52e4d625f3e3*

)),  $\angle$  COQU\_EXCENT =  $\angle$  F (<br>  $\bullet$  NOM CHAM =  $\angle$  'EFGE ELNO'  $\bullet$  NOM CHAM =  $\sqrt{}$  'EFGE ELNO',  $\overline{X}$   $\overline{Y}$   $\overline{E}$   $\overline{E}$   $\overline{$  $\bullet$  MODI PLAN = )), )

[\*] The type of resu2 is the same one as that of resu

*Warning : The translation process used on this website is a "Machine Translation". It may be imprecise and inaccurate in whole or in part and is provided as a convenience. Copyright 2021 EDF R&D - Licensed under the terms of the GNU FDL (http://www.gnu.org/copyleft/fdl.html)*

*Titre : Opérateur POST\_CHAMP Date : 07/12/2017 Page : 4/8 Responsable : PELLET Jacques Clé : U4.81.05 Révision :*

*52e4d625f3e3*

## **3 General information**

#### **3.1 Extraction of a field for a under-point**

When that one  $sd$  resultat (resu) contains fields "under-points" (case of the multi-layer hulls, pipe sections or multifibre elements of beam), the order POST CHAMP allows to create another sd resultat (resu2) who will contain the restriction of the fields on under-points on only one underpoint.

#### **4 Operands**

#### **4.1 Operand RESULT**

 $RESULTAT =$  resu

Name of a concept result of the type result.

#### **4.2 Selection of the sequence numbers**

Use of the keywords TOUT ORDRE, NUME ORDRE, INST,... is described in the document [U4.71.00].

#### **4.3 Selection of the elements concerned**

Thanks to the keywords  $TOUT='$  OUI', and GROUP MA, the user can select the elements on which calculations will take place.

**Notice** : if the user selects elements which are not elements of structure, those are ignored.

#### **4.4 Keyword EXTR\_COQUE**

<span id="page-3-0"></span>This keyword is used to extract a field on only one under-point for elements as hull.

#### **4.4.1 Operand NOM\_CHAM**

The keyword NOM CHAM allows to indicate the fields to be extracted in the result  $r$ esu. Are authorized:

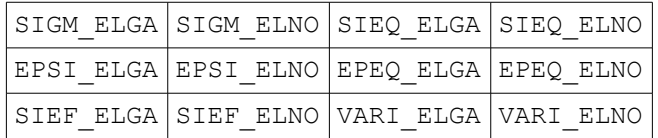

#### **4.4.2 Operand NUME\_COU**

 $\blacklozenge$  NUME COU = nucou,  $[1]$ 

Number of the layer containing the under-point to be extracted.

By convention, the layer 1 is the sub-base (in the direction of the normal) of the elements of hull.

#### **4.4.3 Operand NIVE\_COU**

*Warning : The translation process used on this website is a "Machine Translation". It may be imprecise and inaccurate in whole or in part and is provided as a convenience. Copyright 2021 EDF R&D - Licensed under the terms of the GNU FDL (http://www.gnu.org/copyleft/fdl.html)*

*Titre : Opérateur POST\_CHAMP Date : 07/12/2017 Page : 5/8*

*Code\_Aster Version default*

*Responsable : PELLET Jacques Clé : U4.81.05 Révision : 52e4d625f3e3*

♦ NIVE\_COUCHE =

For the layer nucou defined by NUME COU, allows to specify the ordinate of the under-point:

- 'INF' lower ordinate of the layer (skin interns),<br>'SUP' higher ordinate of the layer (external skin
- 'SUP' higher ordinate of the layer (external skin),<br>'MOY' average ordinate of the layer (average layer)
- average ordinate of the layer (average layer).
- 

#### **4.5 Keyword EXTR\_TUYAU**

This keyword is used to extract a field on only one under-point for pipe sections.

#### **4.5.1 Operand NOM\_CHAM**

The keyword NOM CHAM allows to indicate the fields to be extracted in the result resu. Are authorized: (see [4.4.1\)](#page-3-0)

#### **4.5.2 Operand NUME\_COU**

 $\blacklozenge$  NUME COU = nucou, [I]

Number of the layer containing the under-point to be extracted.

By convention, the layer  $1$  is the internal layer of an element PIPE.

#### **4.5.3 Operand NIVE\_COU**

♦ NIVE\_COUCHE =

For the layer nucou defined by NUME COU, allows to specify the ordinate of the under-point:

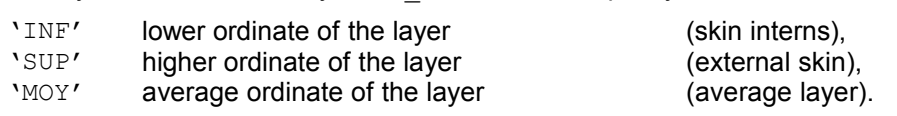

#### **4.5.4 Operand ANGLE**

 $\bullet$  ANGLE = delta,  $[1]$ 

delta : angle in degrees (whole value), counted starting from the position of the generator of the element pipe.

**Notice** : The under-points of the pipes are spaced regularly in the thickness of the pipe like in azimuth. When the user indicates an angle which does not correspond geometrically with a under-point (in azimuth), one carries out a linear interpolation between the 2 under-points which "frame" the specified angle.

#### **4.6 Keyword EXTR\_PMF**

This keyword is used to extract a field on only one under-point for elements as multifibre beams.

#### **4.6.1 Operand NOM\_CHAM**

The keyword NOM CHAM allows to indicate the fields to be extracted in the result  $r$ esu. Are authorized: (see [4.4.1\)](#page-3-0)

#### **4.6.2 Operand NUME\_FIBRE**

 $\blacklozenge$  NUME FIBRE = nufib,  $[1]$ 

*Titre : Opérateur POST\_CHAMP Date : 07/12/2017 Page : 6/8 Responsable : PELLET Jacques Clé : U4.81.05 Révision :*

*52e4d625f3e3*

Number of fibre corresponding to the under-point to extract.

#### **4.7 Keyword MIN\_MAX\_SP**

This keyword is used to calculate the value "maximum" (or minimal) of a component of a field. The "max" being taken on the whole of the under-points.

If the inlet limit is for example a stress field ELGA on the under-points of a multi-layer hull, the field of exit will be a field ELGA (without under-points) containing for each point of Gauss the value "max" of the constraint.

Besides the value "max", one extracts also information making it possible to locate the under-point having reached the "max". At the end of the day, on each "point", one calculates 6 components:

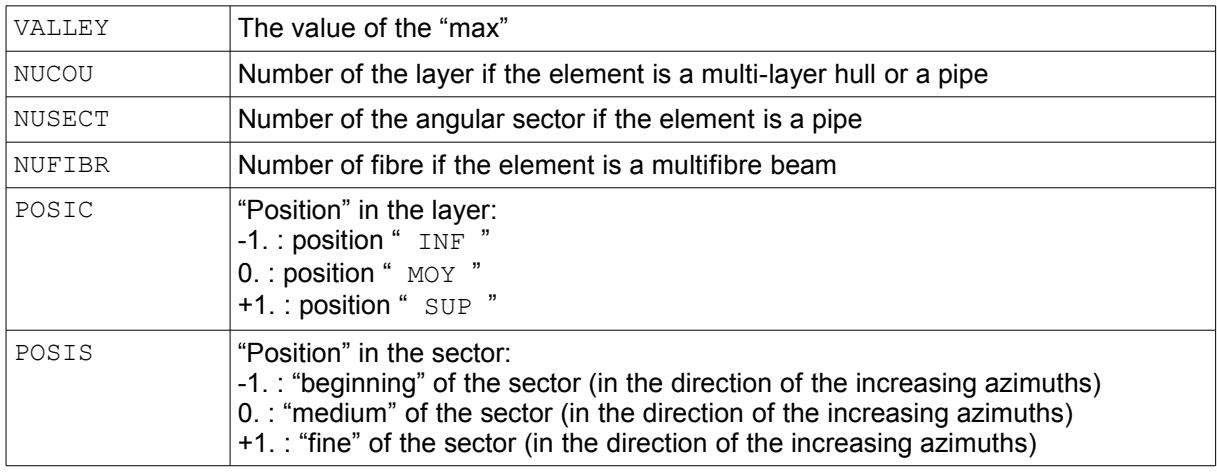

#### **4.7.1 Operand NOM\_CHAM**

Keywords  $NOM$  CHAM allows to indicate the field to be extracted in the result  $resu$ . Are authorized: (see [4.4.1\)](#page-3-0)

#### **4.7.2 OperandS NOM\_CMP/NOM\_VARI**

 $\Diamond$  NOM CMP = nocmp, [KN]

Name of the component which one wishes to calculate the "max".

◊ NOM\_ VARI = novari , [KN]

For the fields of the internal variables (VARI  $*$ ), one can give the name of the variable interns which one wishes to calculate the "max" (see [U4.51.11] for the rules of naming of the internal variables).

#### **4.7.3 Operand TYPE\_MAXI**

This keyword is used to choose the "type" of sought maximum:

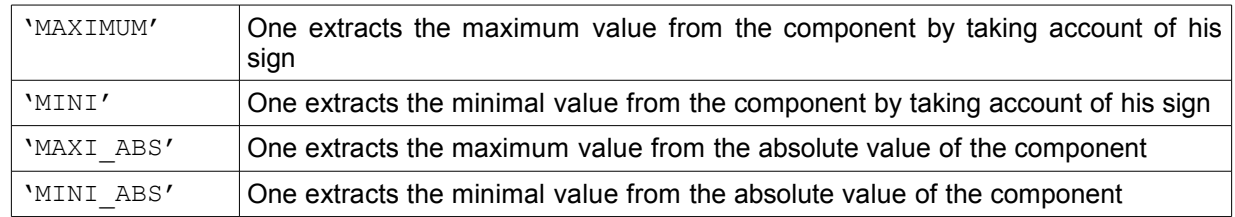

#### **4.7.4 Operand NUME\_CHAM\_RESU**

*Warning : The translation process used on this website is a "Machine Translation". It may be imprecise and inaccurate in whole or in part and is provided as a convenience. Copyright 2021 EDF R&D - Licensed under the terms of the GNU FDL (http://www.gnu.org/copyleft/fdl.html)*

*Code\_Aster Version Titre : Opérateur POST\_CHAMP Date : 07/12/2017 Page : 7/8 Responsable : PELLET Jacques Clé : U4.81.05 Révision :*

*52e4d625f3e3*

 $\blacklozenge$  NUME CHAM RESU = nuch, [I]

The number nuch is used to name the produced field.

If for example, NOM\_CHAM = 'SIEF\_ELGA' and NUME\_CHAM\_RESU = 7, in strcture of data result produced, the field will be accessible by NOM\_CHAM = 'UT07\_ELGA'. It is the 7th field ELGA " UTilisator "in the structure of data.

Note: nuch is limited to 20.

#### **4.8 Keyword COQU\_EXCENT**

This keyword is used to modify the "plan" of calculation of the efforts generalized in the offset plates. The field found under the name NOM CHAM in the sd\_resultat of entry (resu) contains efforts calculated in the "plan" of the grid.

One takes account of the offsetting of the elements to modify the calculation of the moments (one calculates them in the average "plan" of the offset plate).

#### **4.8.1 Operand NOM\_CHAM**

Keywords NOM CHAM allows to indicate the field to be extracted in the result resu. Are authorized: 'EFGE\_ELNO' and 'EFGE\_ELGA'.

#### **4.8.2 Operand MODI\_PLAN = 'YES'**

This keyword is used to confirm that one wants to modify the "plan" of calculation for the efforts in the offset plates.

*Titre : Opérateur POST\_CHAMP Date : 07/12/2017 Page : 8/8 Responsable : PELLET Jacques Clé : U4.81.05 Révision :*

### **5 Examples**

#### **5.1 Extraction of the constraints on 1 under-point for pipe sections**

 $U2 =$  POST CHAMP (RESULT = U1, TOUT ORDRE = 'YES', ALL =  $'YES'$ , EXTR TUYAU = F (NOM CHAM = 'SIGM\_ELGA', NUME COUCHE =  $3$ , NIVE COUCHE =  $'SUP'$ , ANGLE  $= 90$ , ;

#### **5.2 Extraction of the constraint of Von-Put maximum (and minimum) for pipe sections**

```
U2 = POST CHAMP (RESULT = U1, TOUT ORDRE = 'YES', GROUP MA = 'PIPE',
             MIN MAX SP = ( _F (NOM_CHAM = 'SIEQ_ELGA', NOM_CMP=' VMIS',
                     TYPE MAXI = 'MAXIMUM', NUME CHAM RESU=1),F (NOM_CHAM = 'SIEQ_ELGA', NOM_CMP=' VMIS',
                     TYPE \overline{MAXI} = 'MINI', NUME CHAM RESU=2),
        ));
```